## Уважаемые заявители!

В связи с введением ограничительных мероприятий в муниципальном учреждении «Горжилсервис» временно приостановлен прием граждан в порядке общей очереди по вопросам регистрации либо снятия с регистрационного учета по месту жительства, либо месту пребывания и получения справки с места регистрации.

 С целью ограничения большого скопления народа и в связи с необходимостью личного присутствия гражданина при оформлении регистрации или снятия с регистрационного учета гражданам необходимо обращаться по телефону 62-43-30 в рабочее время для предварительной записи по талонам на предоставление какой-либо из этих услуг.

Также для получения справки с места регистрации граждане могут обратиться с заявлением:

- через почтовое отделение по адресу учреждения: 685000, г. Магадан, ул. Горького, д. 16;

- через почтовый ящик учреждения, расположенный на 1 этаже на входной двери;

- с запросом по электронной почте: gorzhilservis@magadangorod.ru.

По ссылке ниже можно узнать график работы Муниципального бюджетного учреждения города Магадана «Горжилсервис»

[https://magadan.49gov.ru/urban\\_economy/living\\_space/housing\\_service/](https://magadan.49gov.ru/urban_economy/living_space/housing_service/)

Электронные услуги на портале Госуслуг можно получить по ссылке. Можно просто скопировать ссылку и вставить её в строку поиска <https://www.gosuslugi.ru/structure/4940100010000001365>

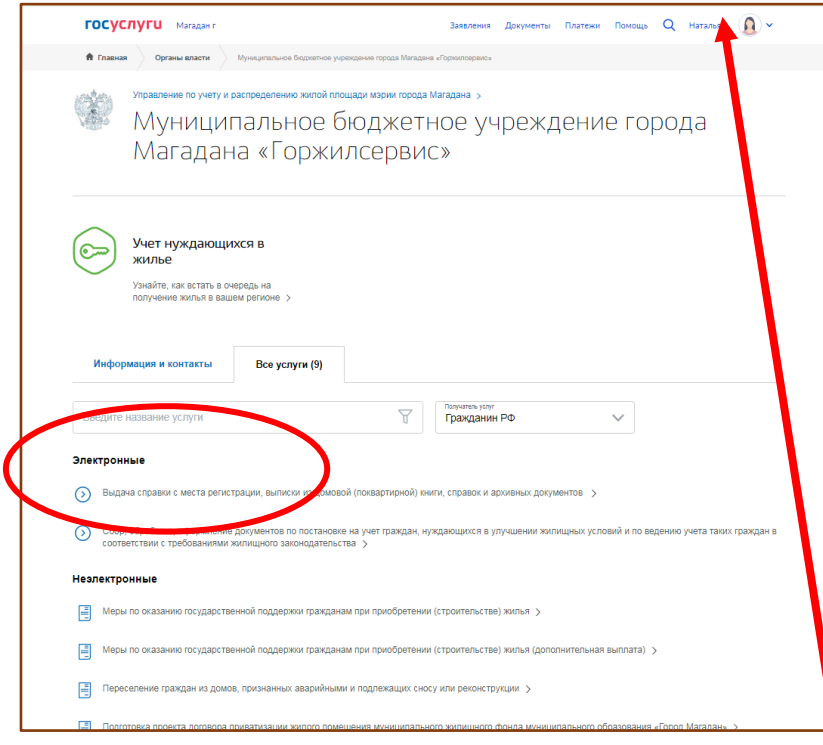

Чтобы воспользоваться услугами, необходимо войти в личный кабинет на портале Госуслуг и выбрать нужную услугу. Учетная запись при этом должна быть «Подтвержденной». Например, выдача справки с места регистрации, выписки из домовой (поквартирной) книги, справок и архивных документов

## Далее нажимаем «Получить услугу»

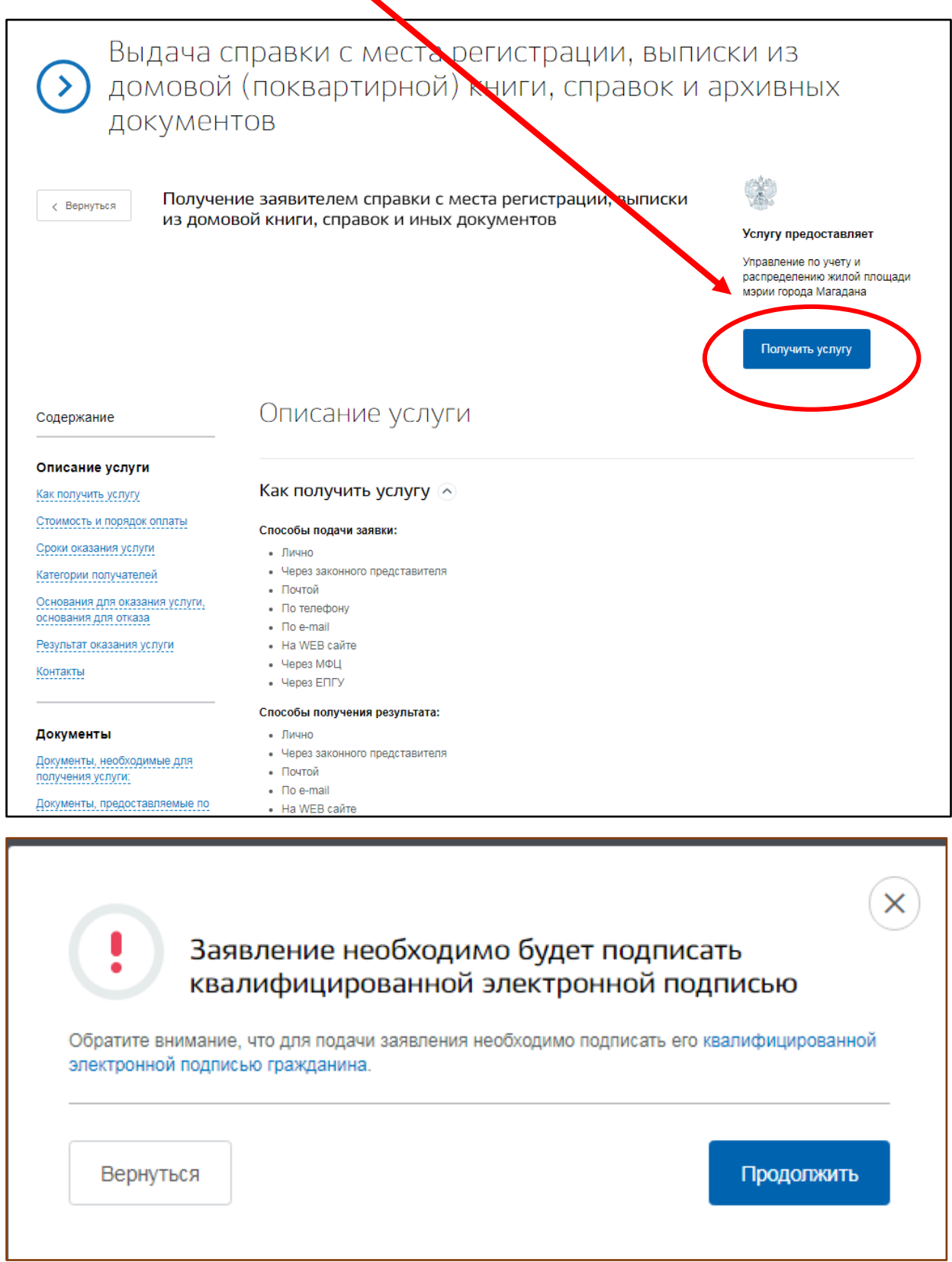

Как получить электронную подпись можно узнать по ссылке

[https://www.gosuslugi.ru/help/faq/lk\\_certs\\_new/100774](https://www.gosuslugi.ru/help/faq/lk_certs_new/100774)

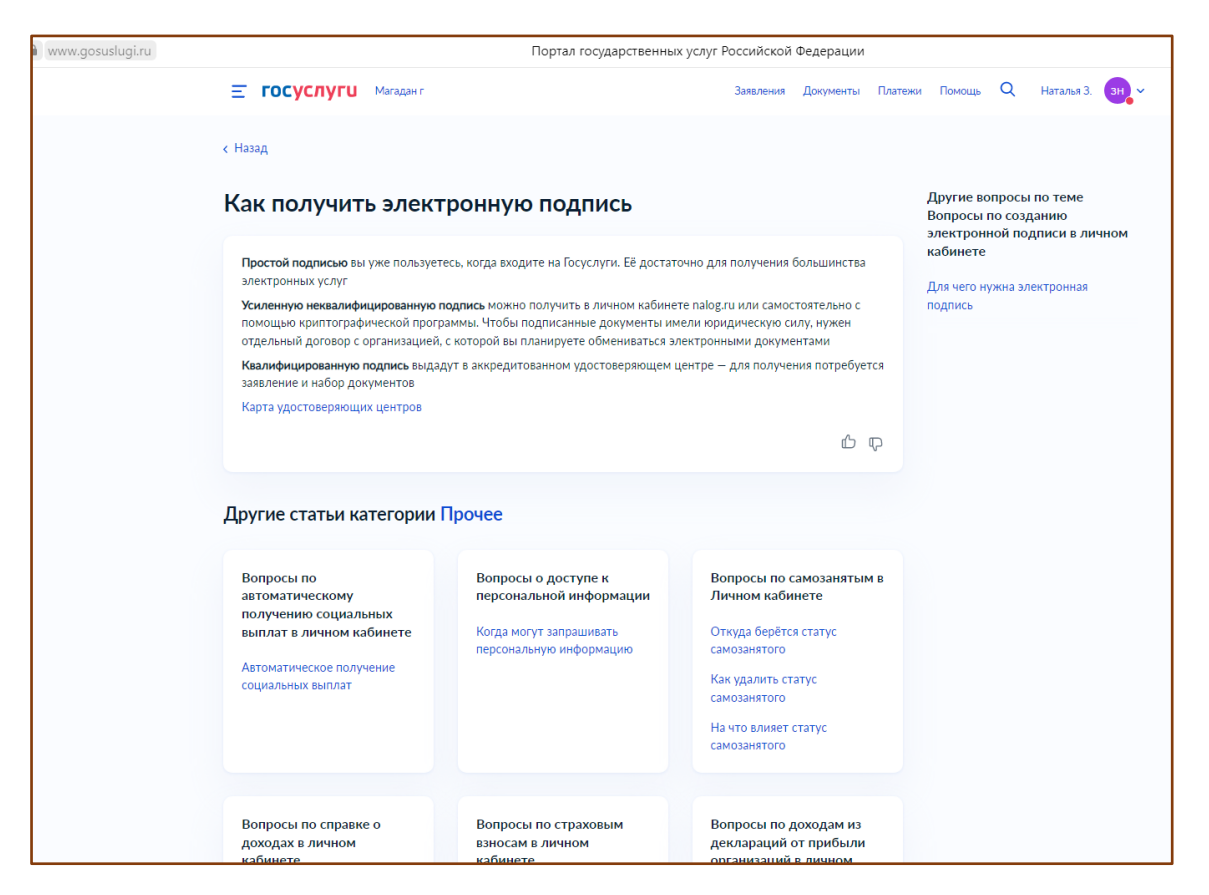

Далее заполняете анкету, подтверждаете подписью и ждете на электронную почту сообщение о результате. ◢

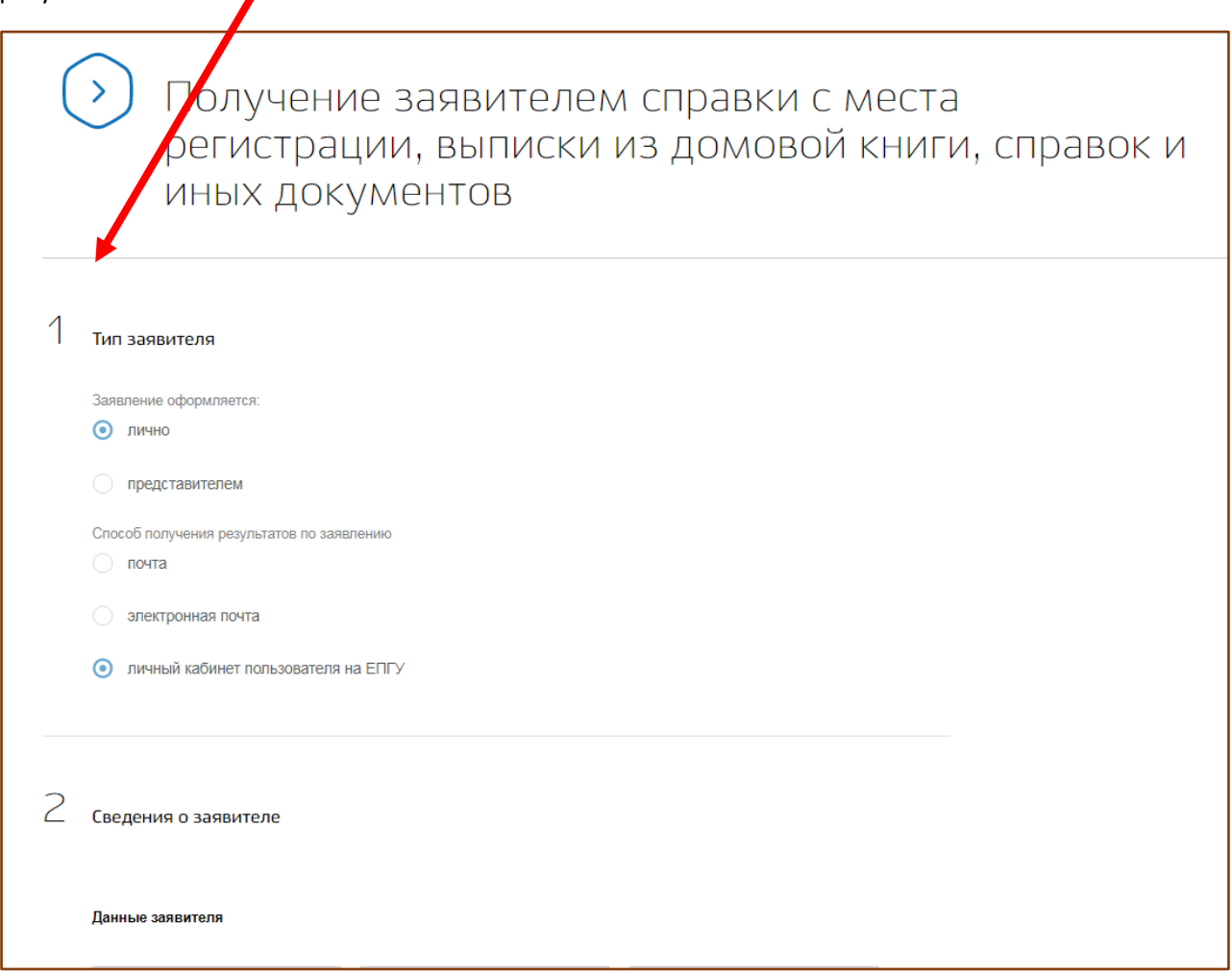